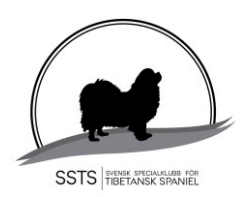

### **Svensk Specialklubb för Tibetansk Spaniel Ordinarie Styrelsemöte**

#### **Protokoll nr 4 2023**

Plats och tid: Digitalt via Zoom, 2023-06-26

Närvarande: Pia Molin

Lotta Östlund Christina Fogel Anette Ståhl Annika Arosenius Anneli Djurman

**Förhinder** Christina Johansson

**Underskrifter:** …………………………………………………………….. Christina Fogel Sekreterare

……………………………………………………………..

……………………………………………………………..

Pia Molin Ordförande

Lotta Östlund Justeringsman

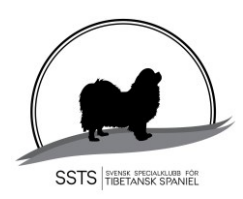

#### **§ 1 Mötets öppnande**

Ordförande Pia Molin öppnade mötet och hälsade alla välkomna.

#### **§ 2 Val av justerare**

Att tillsammans med ordförande justera protokollet valdes Lotta Östlund.

#### **§ 3 Val av sekreterare för mötet**

Till sekreterare för mötet valdes Christina Fogel.

#### **§ 4 Föregående protokoll**

Föregående protokoll (nr 2 27 april och nr 3 24 maj) godkändes och lades till handlingarna.

#### **§ 5 Godkännande av dagordning**

Dagordningen gicks igenom och godkändes.

#### **§ 6 Uppfödarträff**

Annika informerade om planeringen inför uppfödarträffen: Uppfödarträffen kommer att bli på Grenna Hotell och Konferens den 18-19 nov 2023. Budget är gjord, men kanske behöver justeras uppåt. Föreläsare Hilde Nybom, genetik. Öppet samtal om RAS mm. Inbjudan publiceras i nästa Tibbe-Nytt. Ansökan om ekonomiskt bidrag skickas till SKK.

**Beslutades** att Annika och Christina tittar igenom budgeten.

#### **§ 7 Ordförandes rapport**

Då det har blivit diskussioner om listan på använda hanhundar som publicerades i sista Tibbe-Nytt behöver vi skriva ihop en text som förklarar siffrorna bättre.

**Beslutades** att alla hjälps åt att få en förklarande text.

#### **§ 8 Kassörens rapport**

- Christina Fogel redovisade ekonomin som är i balans.
- Utställningarna i Eskilstuna och Vännäs har gått med minus, vilket kanske kommer att resultera i att den budgeterade intäkten för 2023 på 5.000:- kanske inte kommer att uppnås. Vi har dock 3 utställningar kvar i år, och jobbar hårt för att de ska gå bra ekonomiskt
- 200.000:- har förts över från ett företagskonto utan ränta till ett sparkonto med ränta

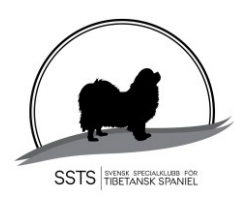

- Ansökan hos Skatteverket om befrielse att lämna inkomstdeklaration i 5 år har beviljats t o m inkomstår 2026. Dokumentet ligger i Reduca.

#### **§ 9 Medlemsfrågor**

Antal medlemmar 2023-06-01 är 618 st, vilket är 14 mindre än 2023-01-01.

#### **§ 10 Sekreterarens rapport**

Inkommande:

- Ny auktoriserad domare på Tibetansk Spaniel är Gertrud Hagström.
- Inbjudan till rasklubbstorg på My Dog har kommit. Får vi ihop folk för att kunna ha rasmonter i 4 dagar?
- SKK Valberedning

#### **§ 11 Avelskommitténs rapport**

- Christina Fogel och Lena Brehmer deltog den 23/5 2023 på den digitala ras- och specialklubbsträffen med temat genetisk variation.
- Hur gör vi med valphänvisningsreglerna? Som det är nu hänvisar vi både till SKKs regelverk samt vår RAS, och det blir otydligt. **Beslutades** att Lotta Östlund sammankallar till ett möte för vidare diskussioner om valphänvisningsreglerna.

#### **§ 12 Utställningskommitténs rapport**

- 2024 års utställningar är klara förutom domare i Svenstavik. **Beslutades** att Pia kollar med länsklubben i Svenstavik om det finns någon domare som vi kan dela med dem.
- 2025 års utställningar blir vid andra tillfällen är de vanliga, då alla länsklubbar har ändrat sina utställningar p g a WDS i Finland den 8-10 augusti 2025. Lotta presenterade ett förslag på SSTS utställningar 2025.

**Beslutades** att alla i styrelsen tänker över Lottas förslag och kommer med åsikter.

- Det skulle underlätta om vi har en samordnare som ansöker om sponsring hos olika företag.

**Beslutades** att Anneli Djurman blir samordnare ang sponsring, och blir den som ansöker hos olika företag.

- **Beslutades** att vi går igenom listan på examinationsdomare för Tibetansk Spaniel på vårt nästa styrelsemöte,

#### **§ 13 Tidningskommitténs rapport**

Manusstopp för Tibbe Nytt nr 2 är 1 juli. Det har kommit in mycket material.

#### **§ 14 Lokalavdelningarna**

Lokalavdelningarna Sydost och Öst har ännu inte angett något datum för sina nedläggningar som ska ske under 2023.

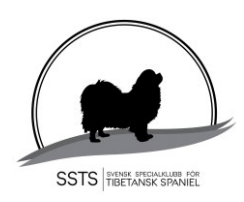

#### **§ 15 Åtgärdslistan**

Christina fick som ansvar för att uppdatera listorna inför nästa möte. Det behöver inte vara sekreterare för mötet som ansvar för att listorna uppdateras.

#### **§ 16 Bordlagda ärenden**

- BPH:

Datum för BPH i oktober – protokoll nr 7 2022 § 17: Fortsatt bordläggning

- Examinationsdomare – protokoll nr 8 2022 § 7: **Beslutades** att flyttare över ärendet till åtgärdslistan

#### **§ 17 Övriga frågor**

Inga övriga frågor.

#### **§ 18 Nästa möte**

16-17 september 2023 i Linköping.

#### **§ 19 Mötet avslutas**

Ordförande Pia Molin avslutar och tackar alla närvarande.

# Verifikat

Transaktion 09222115557495640229

### Dokument

230626 Styrelsemöte, Protokoll Huvuddokument 4 sidor Startades 2023-06-27 12:08:33 CEST (+0200) av Reduca eSign (Re) Färdigställt 2023-06-27 14:41:43 CEST (+0200)

#### Initierare

Reduca eSign (Re)

reduca-esign@reduca.se

#### Signerande parter

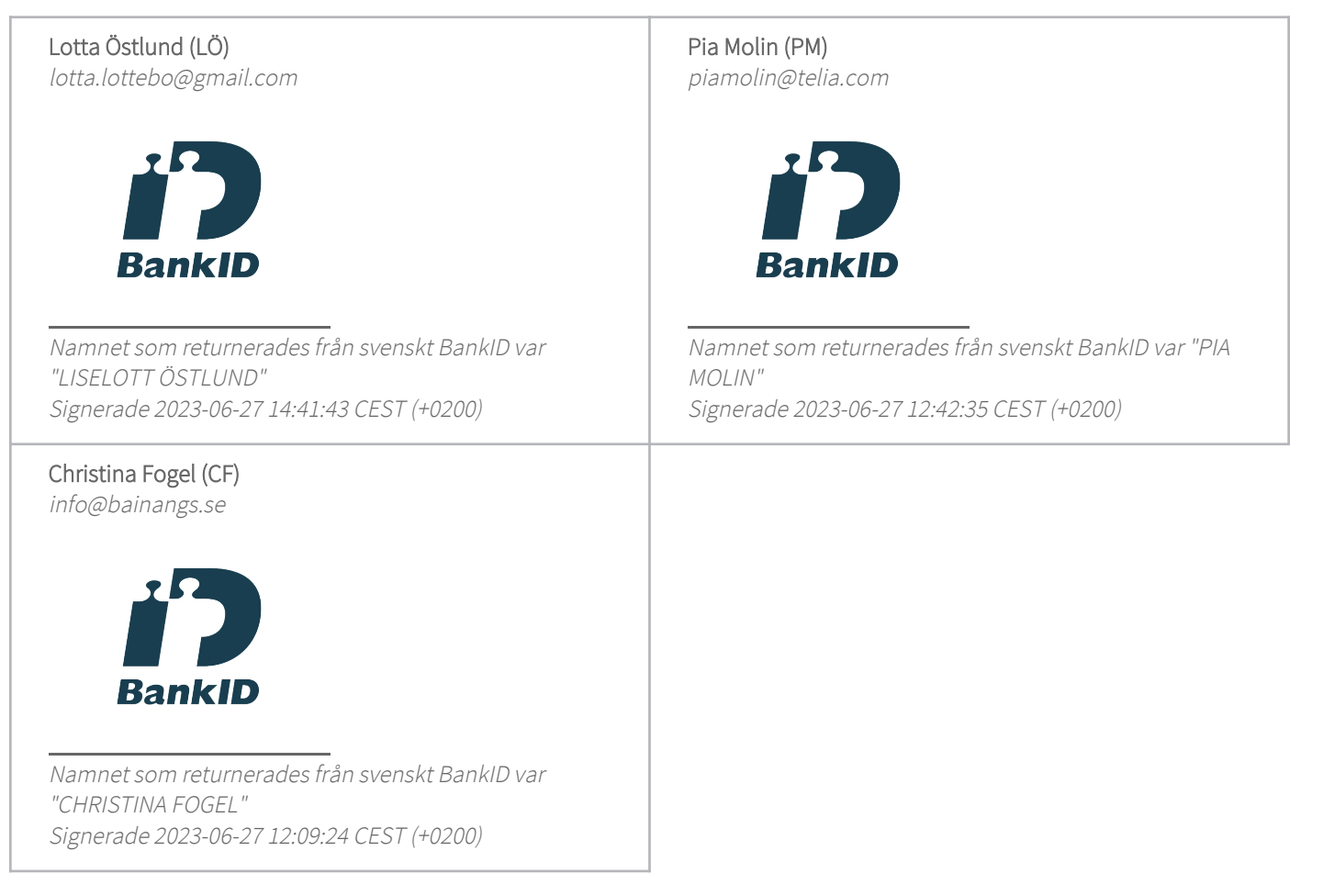

Detta verifikat är utfärdat av Scrive. Information i kursiv stil är säkert verifierad av Scrive. Se de dolda

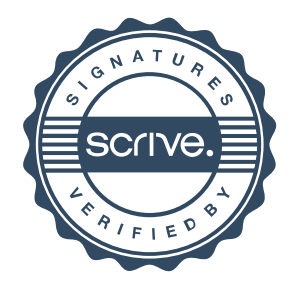

## Verifikat

Transaktion 09222115557495640229

bilagorna för mer information/bevis om detta dokument. Använd en PDF-läsare som t ex Adobe Reader som kan visa dolda bilagor för att se bilagorna. Observera att om dokumentet skrivs ut kan inte integriteten i papperskopian bevisas enligt nedan och att en vanlig papperutskrift saknar innehållet i de dolda bilagorna. Den digitala signaturen (elektroniska förseglingen) säkerställer att integriteten av detta dokument, inklusive de dolda bilagorna, kan bevisas matematiskt och oberoende av Scrive. För er bekvämlighet tillhandahåller Scrive även en tjänst för att kontrollera dokumentets integritet automatiskt på: https://scrive.com/verify

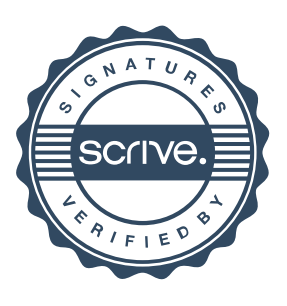